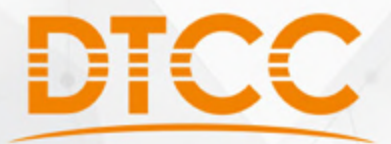

# 2017第八届中国数据库技术大会

DATABASE TECHNOLOGY CONFERENCE CHINA 2017

# **Kudu介绍及实践**

# 小米 张震

教据验动·价值发现 | 北京·国际会议中心

SequeMedia

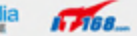

 $\pi_{\geq m}$ C ChinaUnix

- Kudu介绍
- Kudu与Spark的整合
- 小米实践

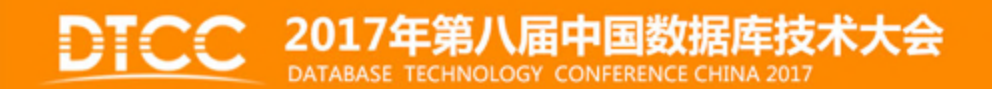

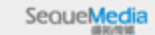

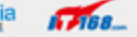

 $\pi_{\geq 0}$ 

存储系统的现状

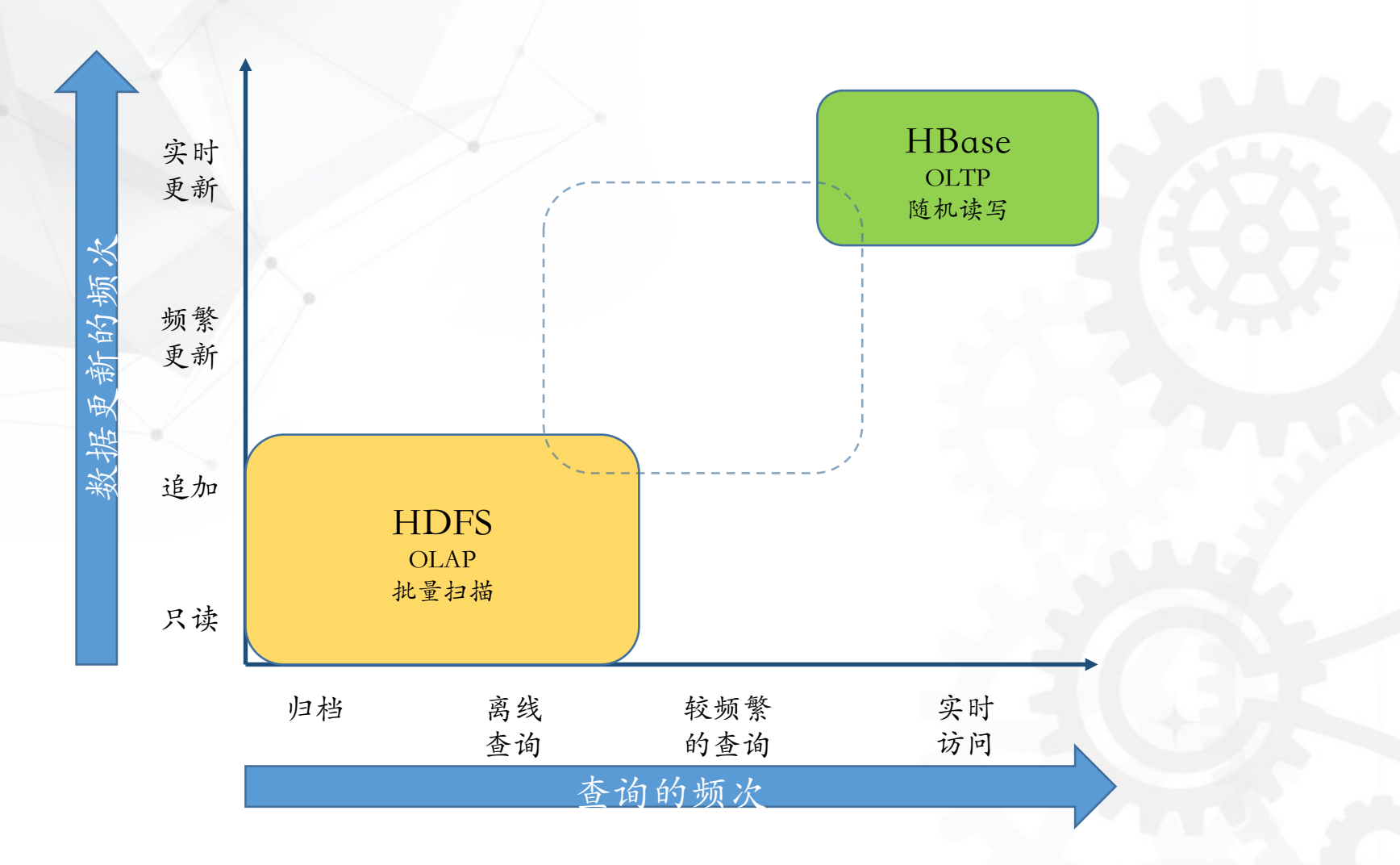

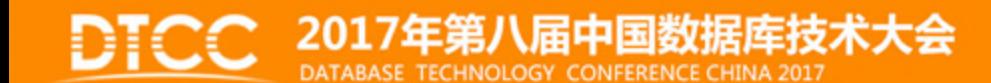

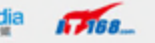

**IT PUB** 

C ChinaUnix

# Kudu的设计目标

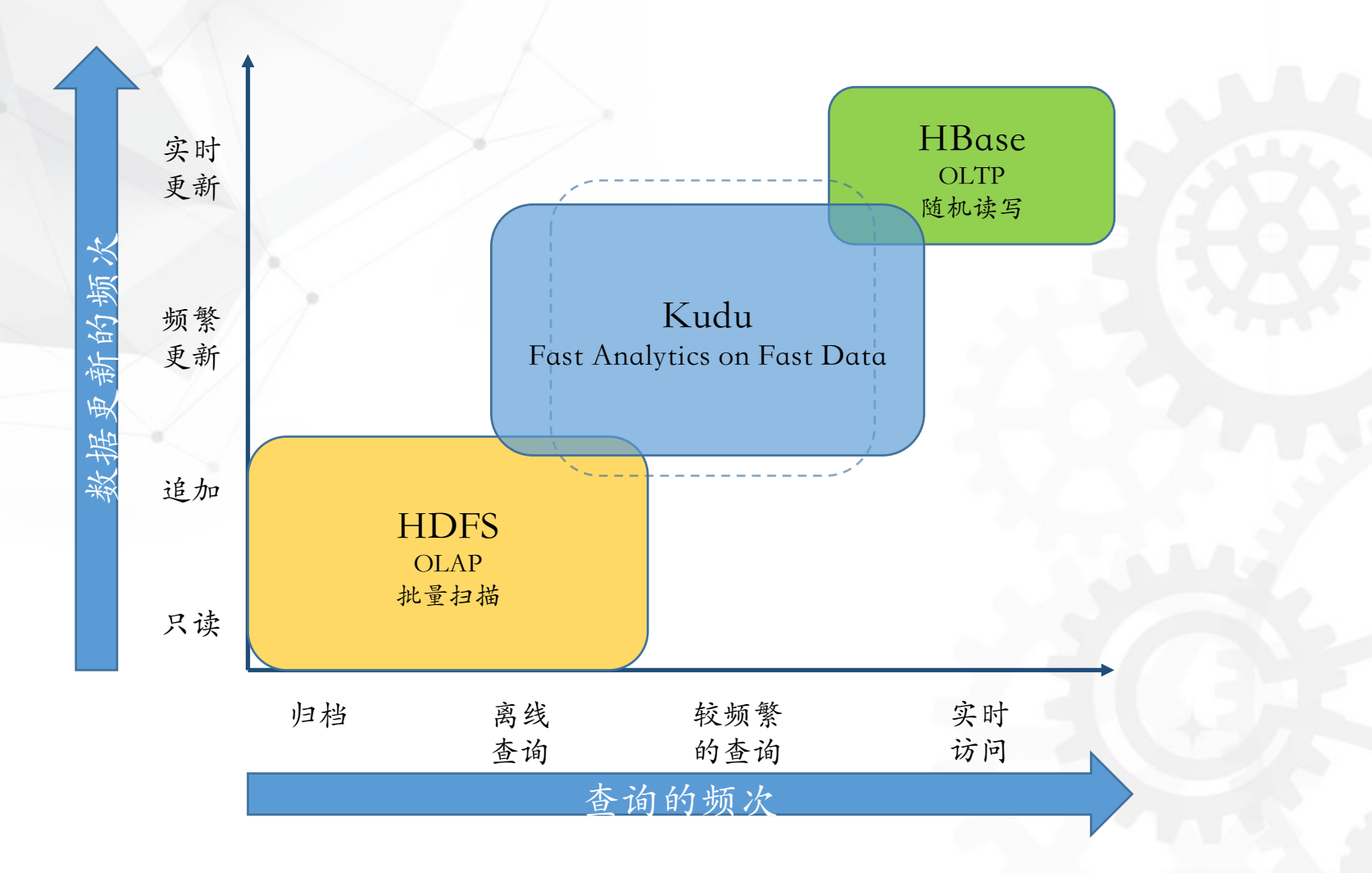

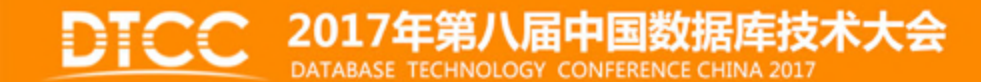

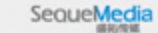

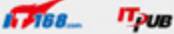

C ChinaUnix

# Kudu的设计目标

#### 高性能:

- 快速的批量扫描 2x Parquet
- 低延迟的随机读写 1ms on SSD

可扩展:

- 400 nodes, 1000s of nodes
- low MTTR

关系型数据模型:

- 强schema,有限列,不支持BLOBs
- NoSQL APIs (insert/update/delete/scan), Java/C++ Client

#### 事务支持:

• 单⾏的ACID支持

#### 与Hadoop⽣态的集成:

• Flume/Impala/Spark

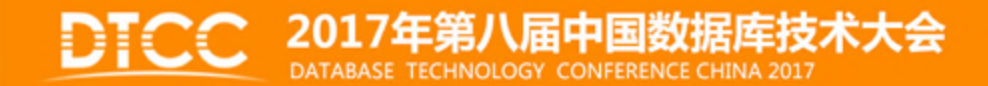

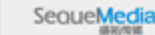

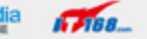

ChinaUnox

# Kudu的数据模型

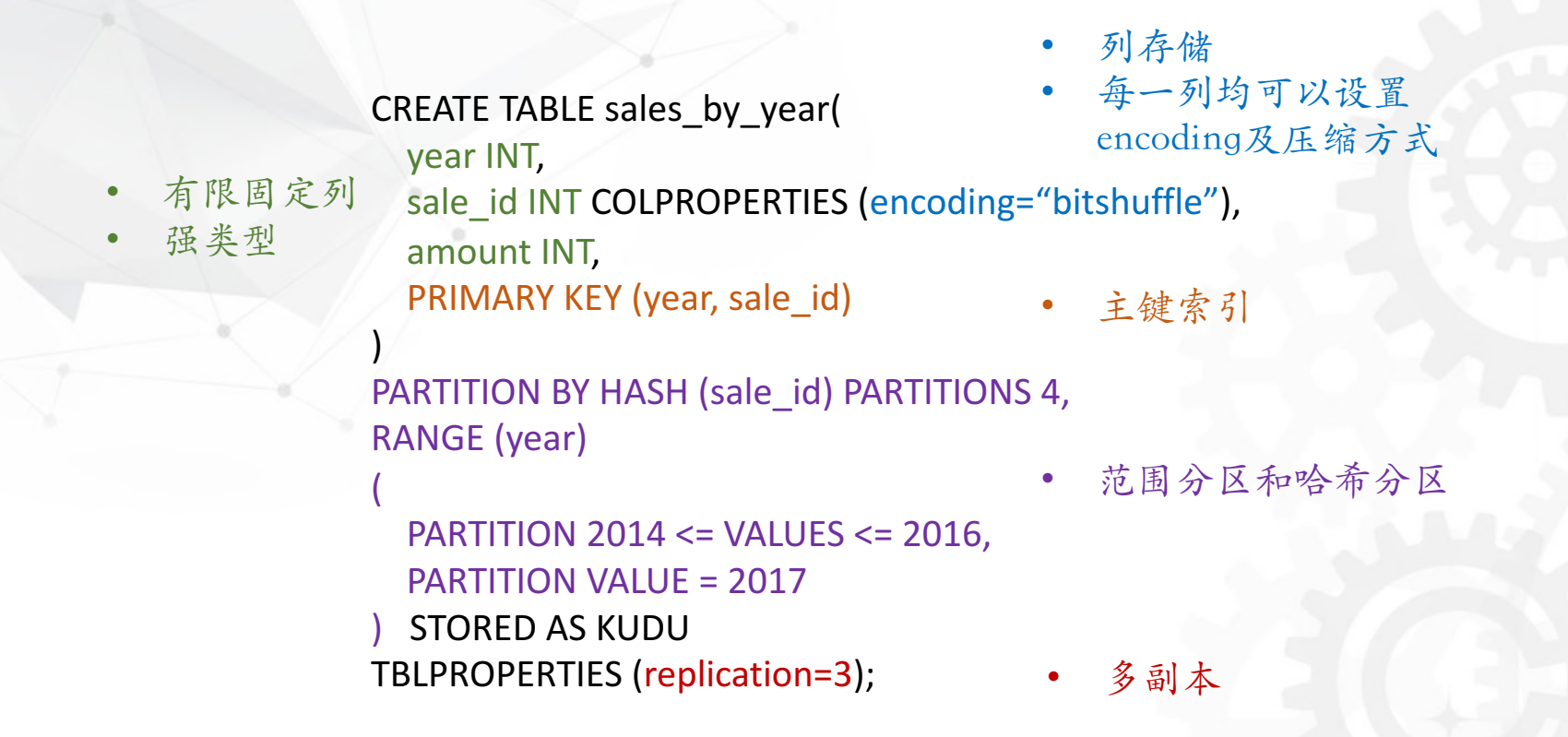

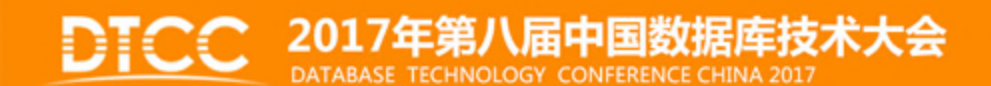

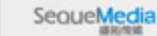

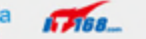

分区和Tablet

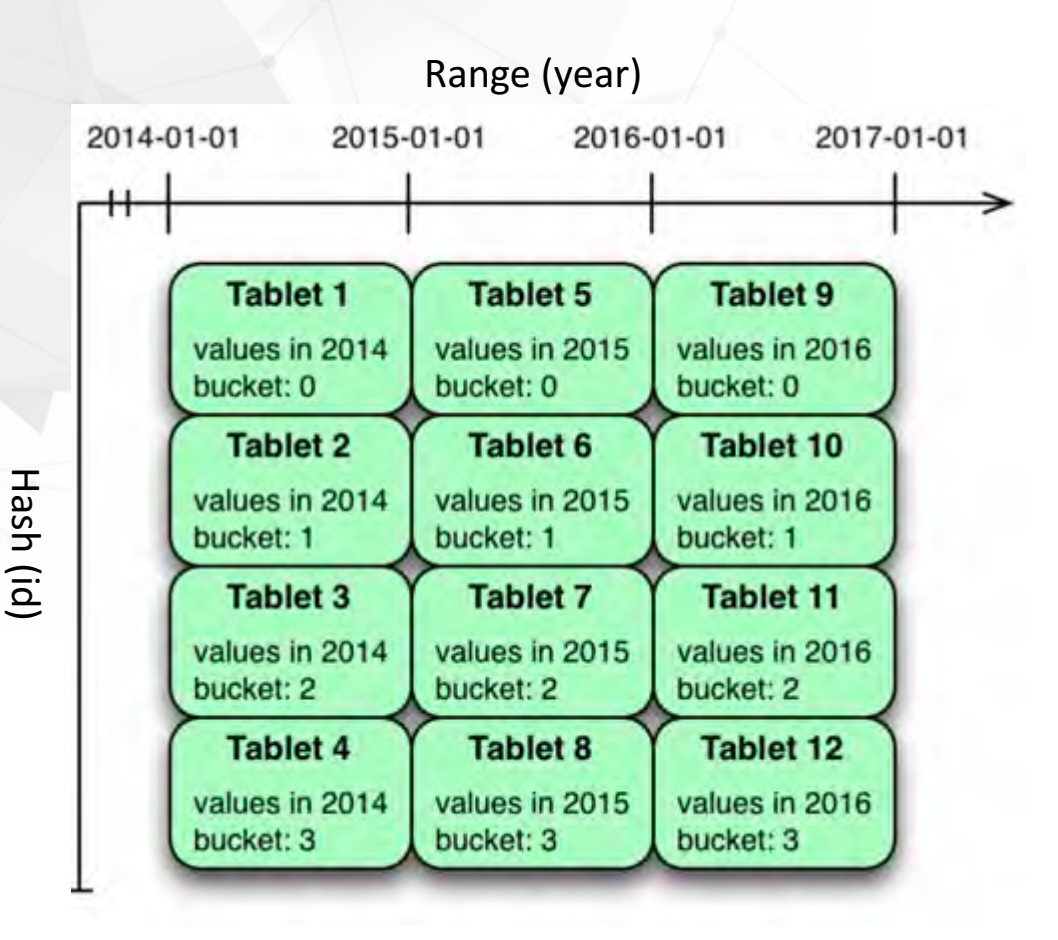

**PARTITION BY** HASH (id) PARTITIONS 4, RANGE (year)

(

) 

PARTITION VALUE = 2014 PARTITION VALUE =  $2015$ PARTITION VALUE = 2016

2017年第八届中国数据库技术大会 DATABASE TECHNOLOGY CONFERENCE CHINA 2017

SequeMedia

 $4788$ 

 $\pi_{\geq 18}$ 

ChinaUnix

多备份

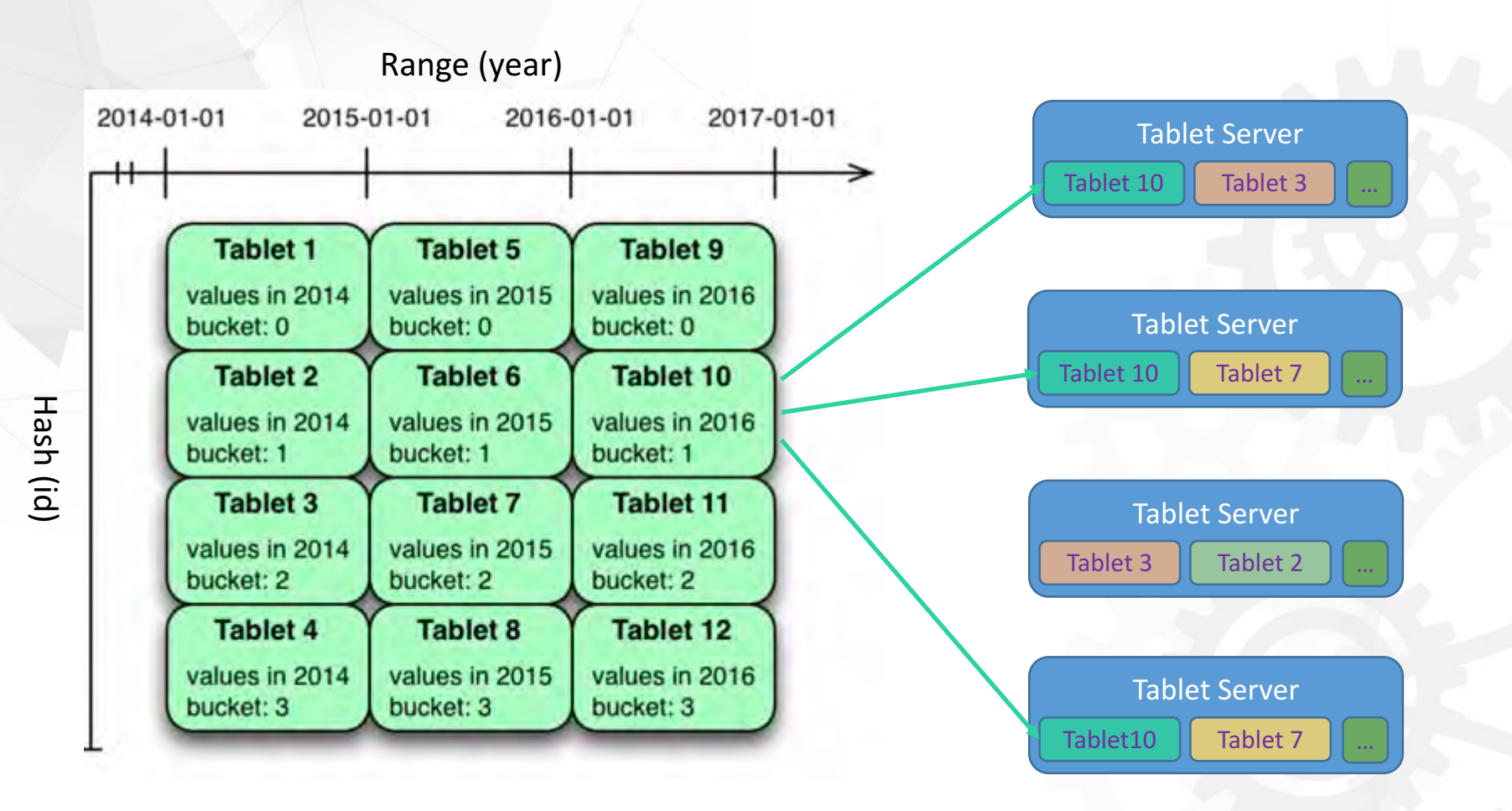

2017年第八届中国数据库技术大会 DATABASE TECHNOLOGY CONFERENCE CHINA 2017

SequeMedia

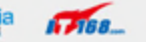

**IT<sub>PUB</sub>** ChinaUnix

# 多备份 & raft协议

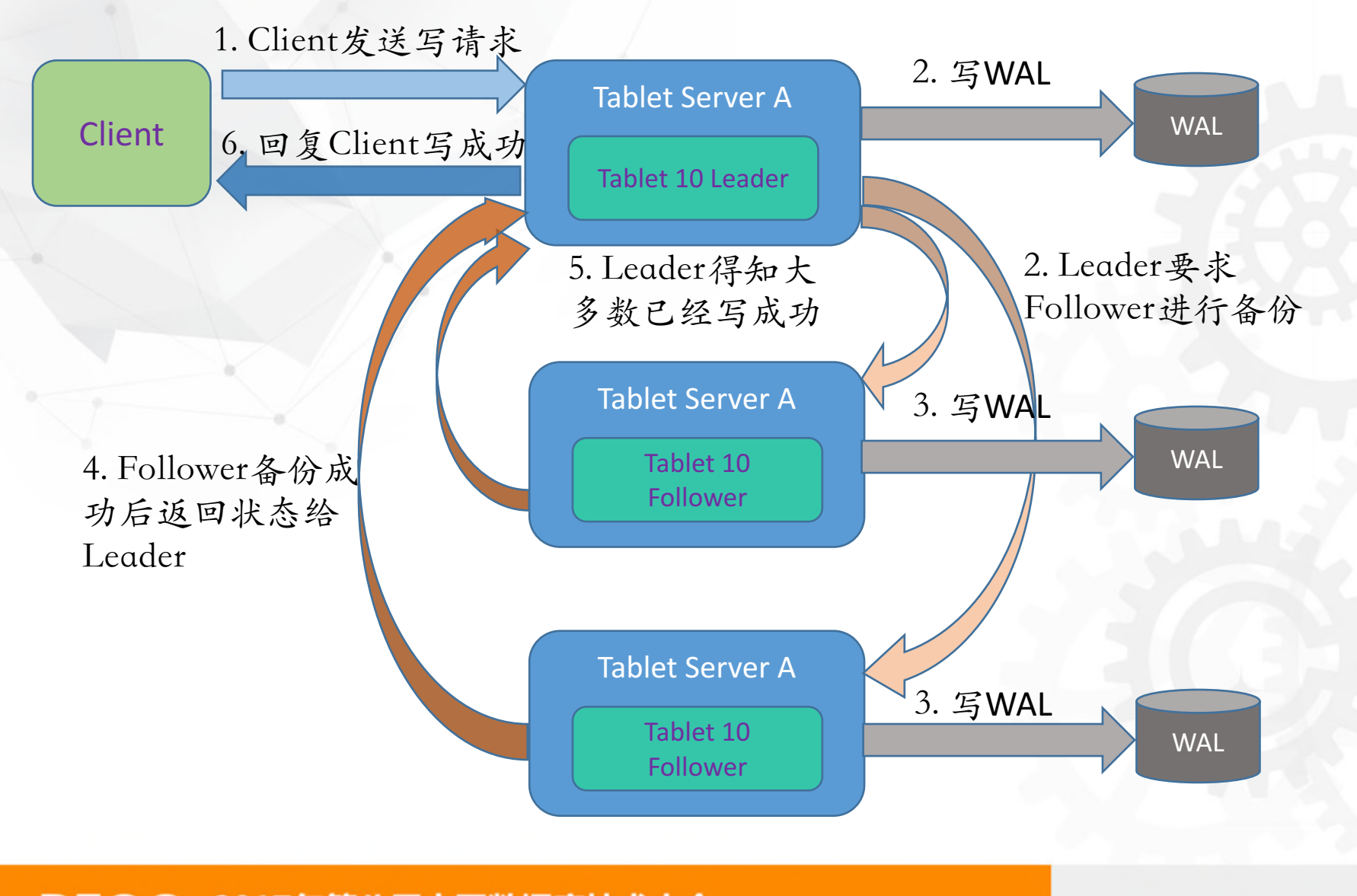

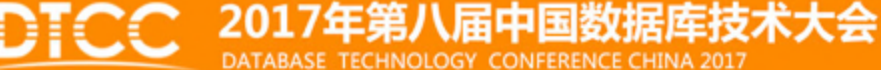

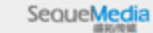

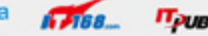

ChinaUnix

# 多备份 & 容错

#### 多备份:

- 强⼀致,低延迟
- 允许从Follower进⾏Snapshot读

临时失败(5分钟内):

- Leader临时失败 自动选主, 大概在5s内完成
- Follower临时失败 少数的Follower失败不会影响读写

永久失败(超过5分钟):

• 踢出Raft Config, Master会重新选择一台TabletServer部署新的 Replica

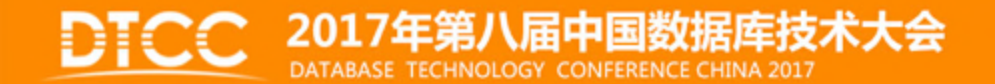

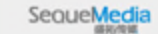

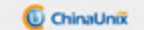

整体架构

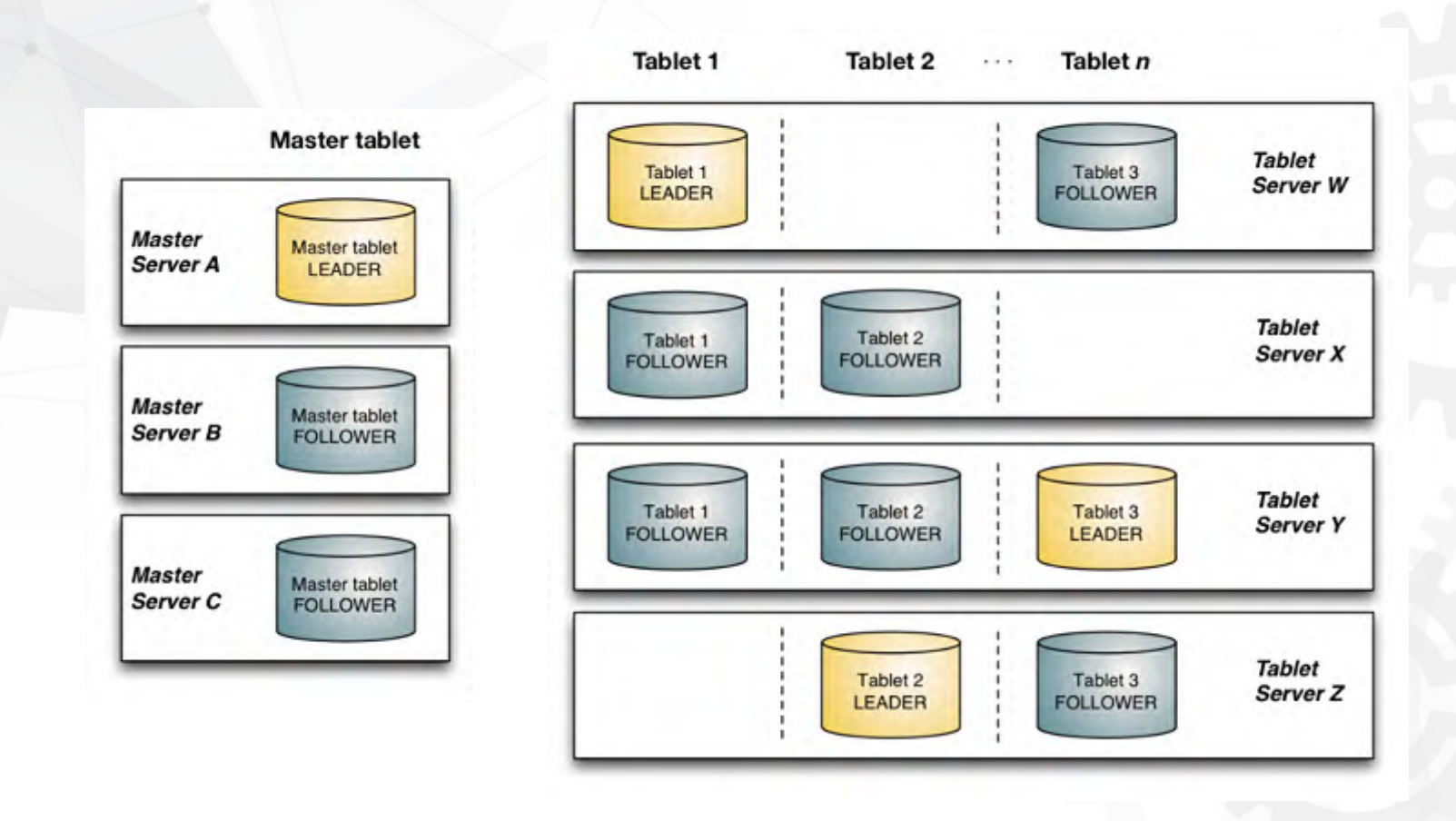

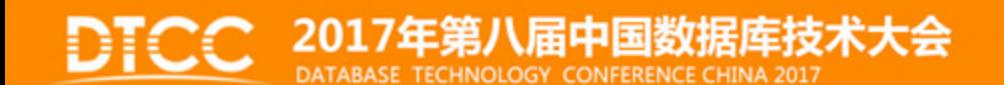

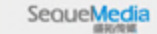

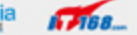

C ChinaUnix

 $\pi_{\geq 0}$ 

#### Master

特殊的元表:

- 表结构为: type int8, id int64, meta string
	- type 为table或tablet
	- id为table id或tablet id
	- meta为protobuf序列化后的元数据
- table元数据
	- schema, partition schema, 包含哪些tablets
- tablet元数据
	- replica locations
	- tablet state

Coordinator:

- 接收TabletServer的⼼跳,跟踪集群状态
- create/alter/drop table
- 对under-replicated的tablet重新分配replica

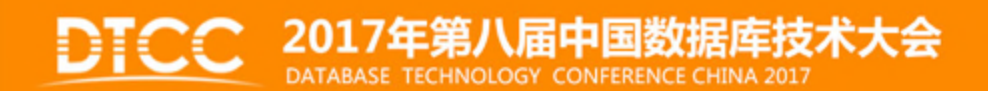

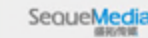

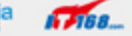

#### Master

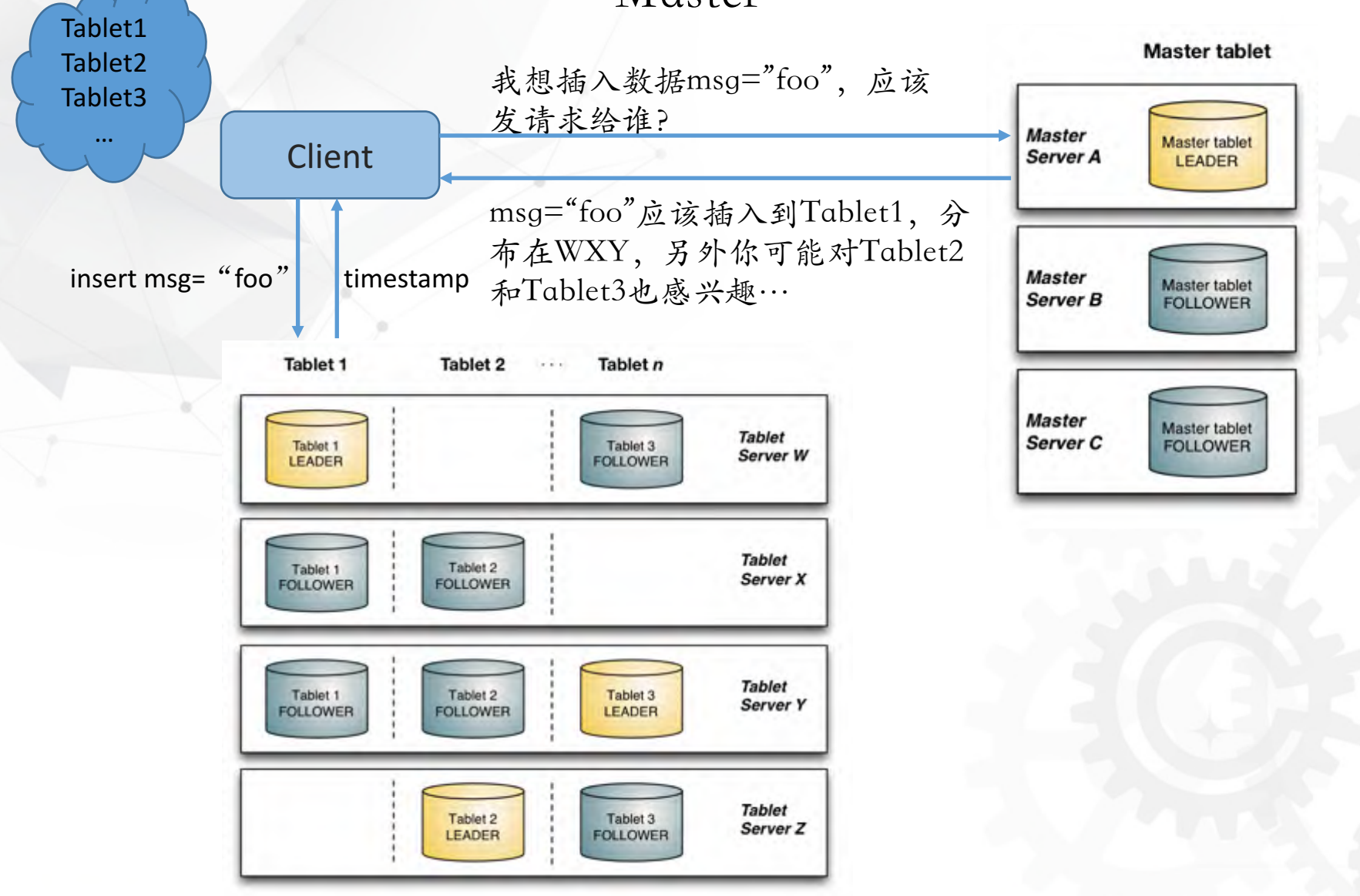

#### 2017年第八届中国数据库技术大会 DATABASE TECHNOLOGY CONFERENCE CHINA 2017

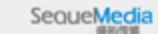

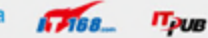

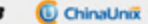

## Tablet

- **类LSM(HBase)**:
	- 每个Tablet包含⼀个MemRowSet和多个DiskRowSet;新插⼊的数据存储在 MemRowSet中,定期flush成DiskRowSet
	- 不同于LSM, 每一个Row只存在于一个RowSet中
- RowSet
	- RowSet内有序,RowSet间无序,不同RowSet所包含的key range允许重叠
	- MemRowSet内部使用B树⾏存储,DiskRowSet使用列存储

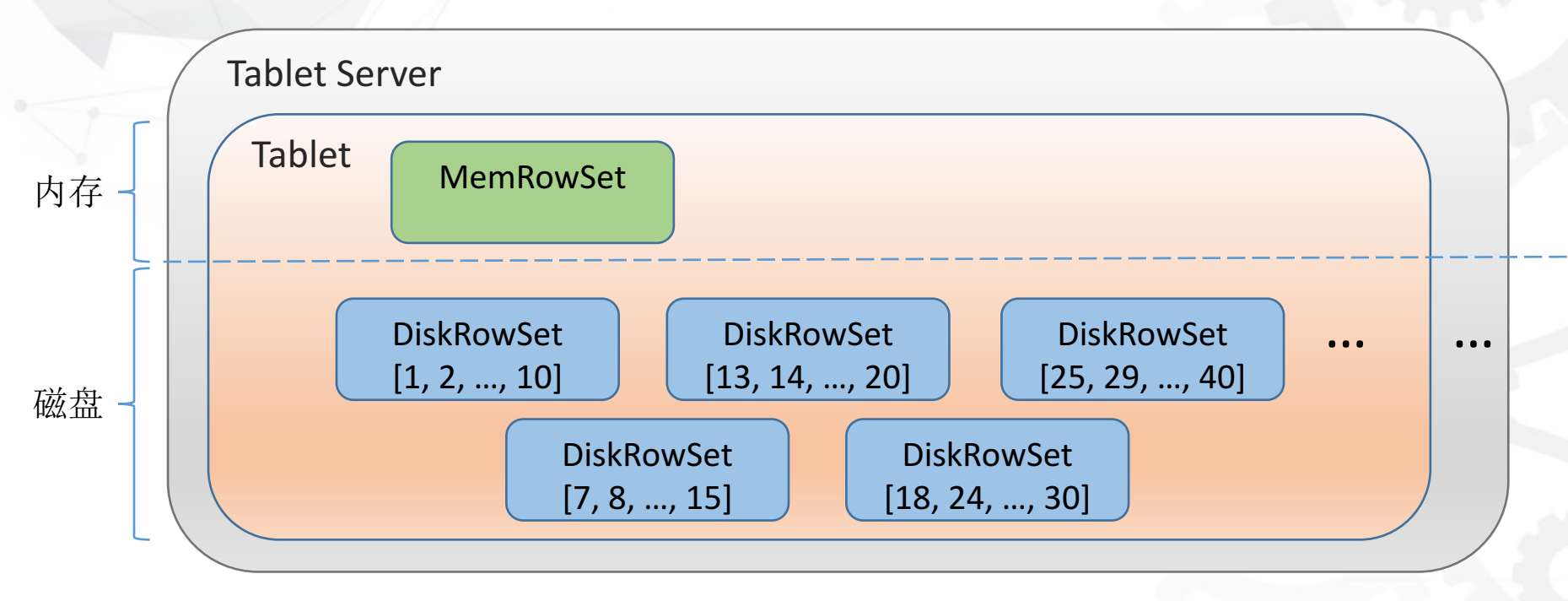

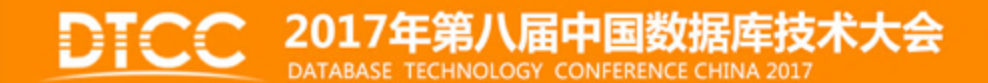

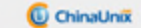

# **MVCC**

#### • MVCC

- 对每一行都保存多个版本
- MVCC所提供的能力
	- Snapshot读
	- 历史读
	- 增量备份
	- 同一个Tablet内多行写的原子性
- 一个写操作的执行步骤
	- leader收到写请求,获得要写的⾏锁
	- 为写操作分配timestamp
	- 通过raft协议备份写操作
	- 真正对⾏数据做更改
	- 更改timestamp为committed, 对外可见

#### 2017年第八届中国数据库技术大会 ATABASE TECHNOLOGY CONFERENCE CHINA 2017

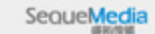

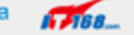

## MVCC & 数据存储

Insert:

- 所有新插⼊的数据均存储在MemRowSet中
- 插⼊前使用interval tree和bloom filter检查是否已存在

#### Update/Delete:

- 对MemRowSet中的数据更新,Flush后形成Undo Records
- 对DiskRowSet中的数据更新,存储在DeltaMemStore中,Flush后 形成Redo Records

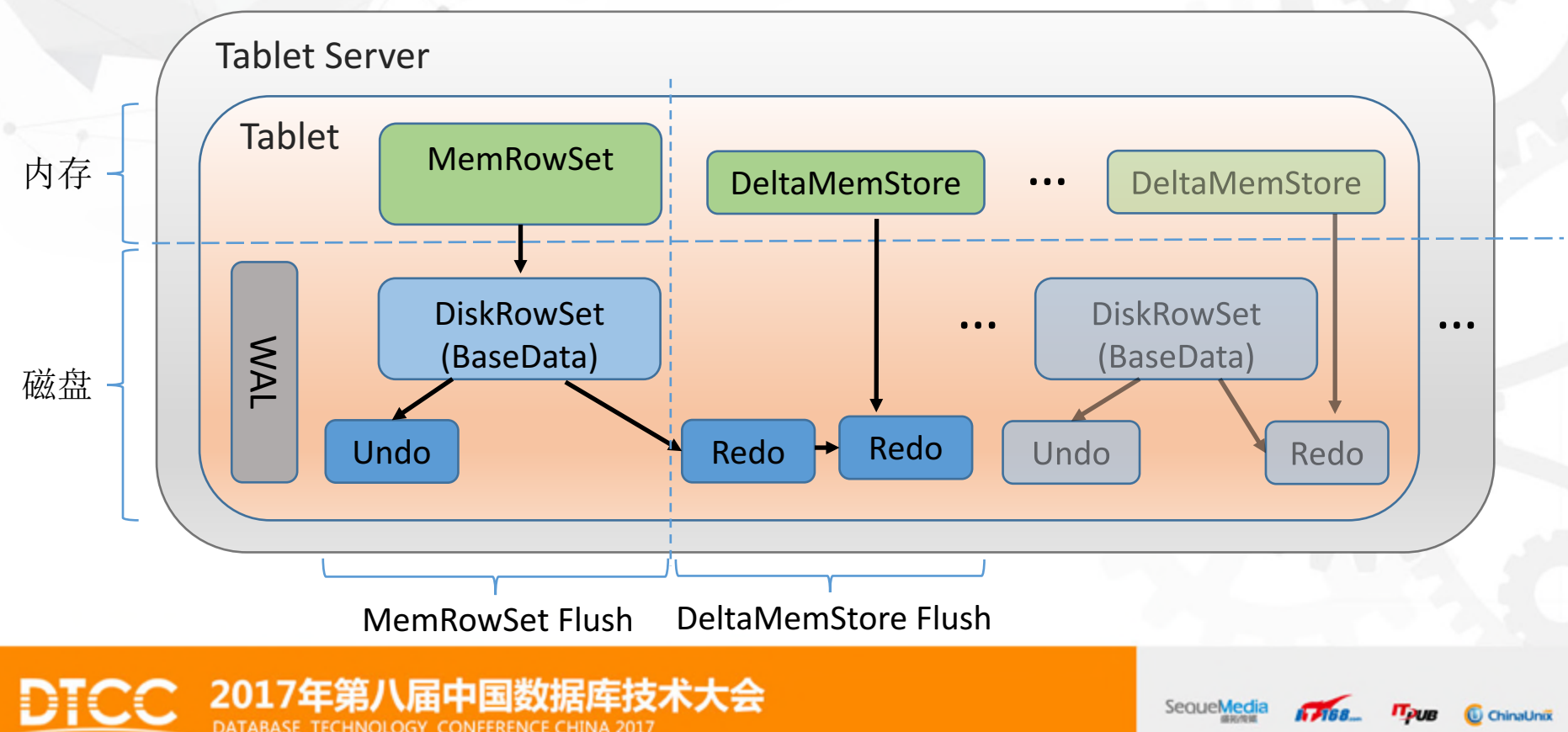

Flush示例

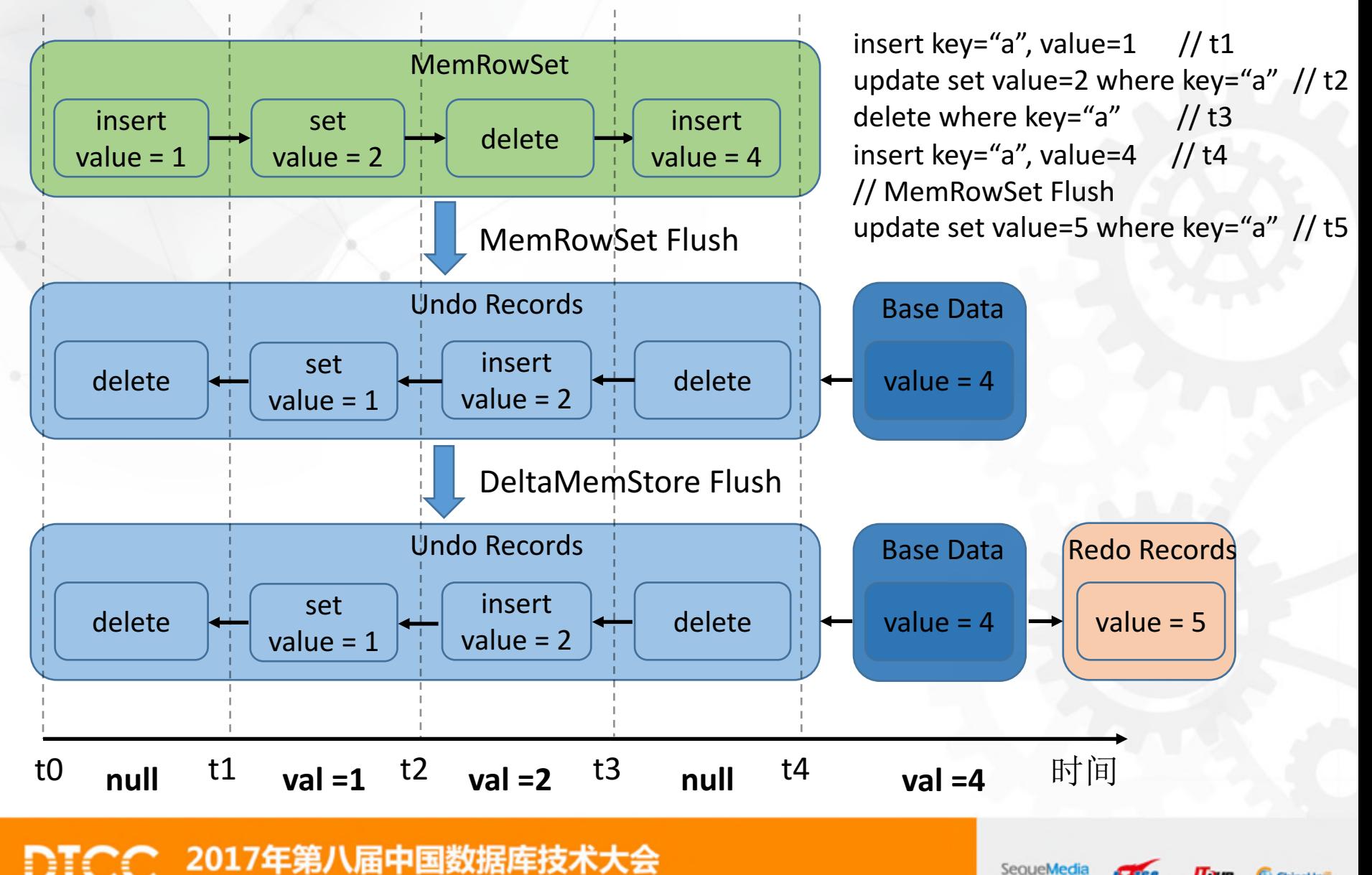

ChinaLinix

#### Delta Compaction

#### Minor Compaction:

• 减少Redo⽂件的数量,增加读效率

#### Major Compaction:

• 只读Base Data,节省apply delta的操作

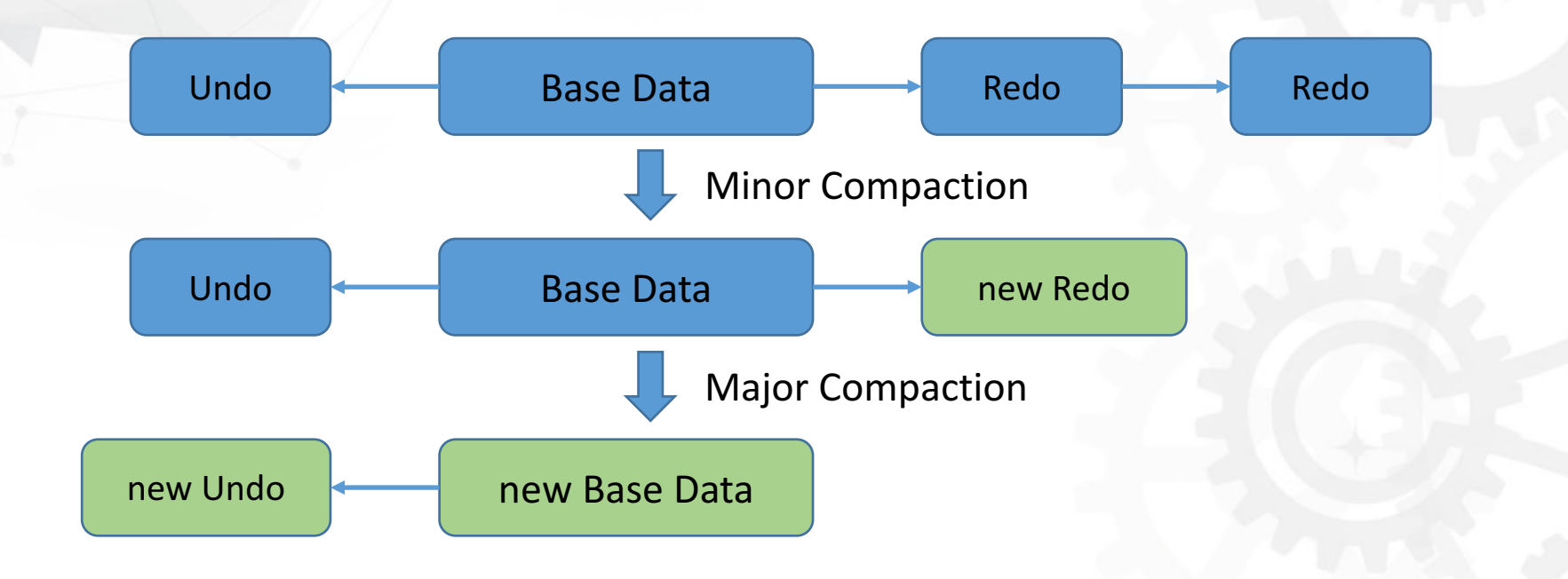

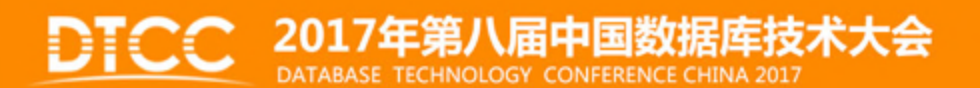

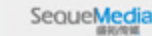

ChinaUnix

#### DiskRowSet Compaction

- 减少DiskRowSet间的重叠情况
	- 写操作时减少需要查询的DiskRowSet
	- 读操作读取更少的⽂件,增加读效率
- 后台线程在空闲时做小规模Compaction
- 在设计表的schema时,需要考虑尽量进⾏顺序写,以减少后期 Compaction的操作。不要使用id做为主键的第⼀列。

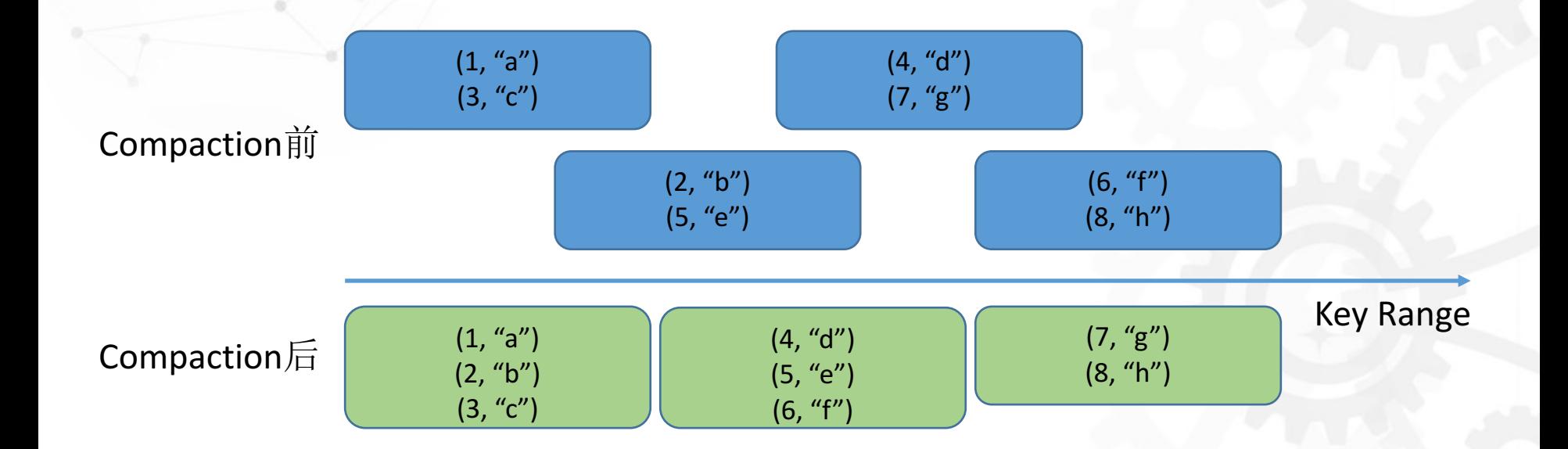

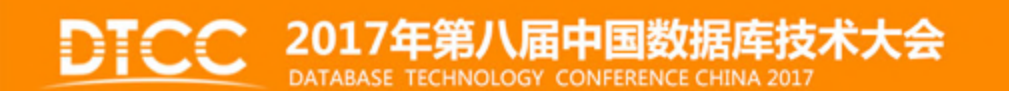

(b) ChinaLing

#### Integration with Spark

#### Kudu为Spark带来了什么?

- 实时数据的快速分析
- 谓词下推,加速查询
- 基于主键索引的快速查询
- Update和Delete的支持

Spark为Kudu带来了什么?

• 更简单的数据操作方式

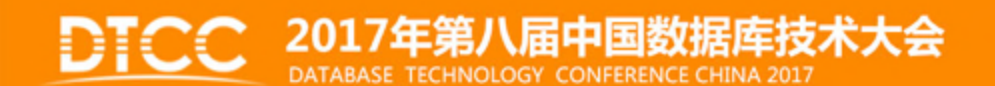

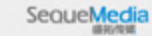

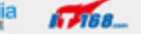

ChinaUnix

# NoSQL API

**KuduTable** table = client.openTable("my\_table"); **KuduSession** session = client.newSession(); **Insert** ins = table.newInsert(); ins.getRow().addString("metric", "load-avg.1sec"); ins.getRow().addDouble("value", 0.05); session.apply(ins); session.flush(); **KuduScanner** scanner = client.newScannerBuilder(table) .setProjectedColumnNames(Lists.of("value")) .build(); while (scanner.hasMoreRows()) { **RowResultIterator** batch = scanner.nextRows(); while  $\text{(batch.hasNext)})$  { **RowResult** result = batch.next(); System.out.println(result.getDouble("value")); } } **Write** Read

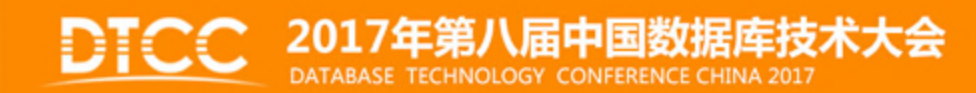

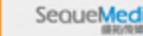

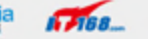

#### Spark DataFrame

// spark-shell --packages org.apache.kudu:kudu-spark\_2.10:1.2.0 // Import kudu datasource **import org.kududb.spark.kudu.\_ val kuduDataFrame = sqlContext.read.options( Map("kudu.master" -> "master1,master2,master3",** "kudu.table" -> "my\_table\_name")).kudu

// Then query using Spark data frame API kuduDataFrame.select("id").filter("id" >= 5).show()  $\frac{1}{\sqrt{2}}$  (prints the selection to the console)

// Or register kuduDataFrame as a table and use Spark SQL **kuduDataFrame.registerTempTable("my\_table") sqlContext.sql("select id from my\_table where id >= 5").show()**  $\frac{1}{\sqrt{2}}$  (prints the sql results to the console)

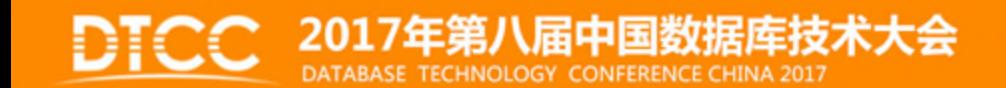

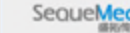

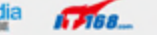

# KuduRDD的实现

- getPartitions
	- 根据下推的predicate获得需要访问的tablet list
	- 每个tablet均包装为一个Partition
- getPreferredLocations
	- 每个tablet的replica locations
- execute
	- 新建KuduScanner进行数据扫描

override protected def getPartitions: Array[Partition] = {

```
val builder = kuduContext.syncClient
```
.newScanTokenBuilder(table)

.batchSizeBytes(batchSize)

.setProjectedColumnNames(projectedCols.toSeq.asJava)

.cacheBlocks(true)

```
for (predicate \leq predicates) {
builder.addPredicate(predicate)
```

```
val tokens = builder.build().asScala
```
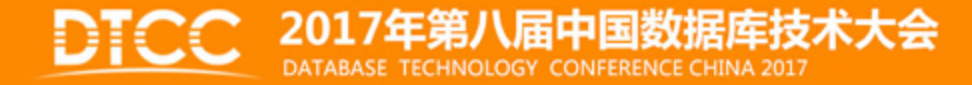

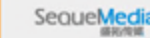

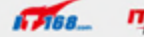

#### SparkSQL on Kudu

目标:

- 和SparkSQL on HDFS提供一致的对外接口 (数据库/表/SQL)
- 更好的利用Kudu提供的能⼒,如update/delete
- 增加内部需要的功能,例如动态分区管理,权限控制等

实现:

- 修改SparkSQL语法
- 增加KuduExternalCatalog,直接使用KuduClient获得表 的元数据信息
- 新建Kudu系统表,存储内部功能需要的其他元信息

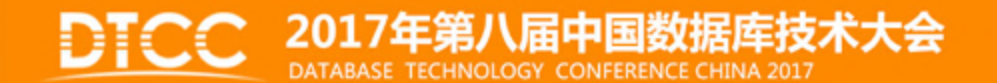

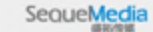

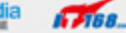

#### SparkSQL on Kudu

**//** 创建表 CREATE TABLE kudu test ( year INT WITH (key=true), id INT WITH (key=true), msg STRING ) PARTITIONED BY HASH (id) INTO 10 BUCKETS, RANGE (year) RANGE BETWEEN ((2015),(2016));

#### **//** 增删分区

ALTER TABLE kudu\_test ADD PARTITION ((2016), (2017)); ALTER TABLE kudu\_test DROP PARTITION ((2015), (2016));

**//** 展示**Range**分区 SHOW PARTITIONS kudu test;

#### **// Update/Delete**

UPDATE kudu\_test SET msg="b" WHERE year=2015 AND id=1; DELETE FROM kudu\_test WHERE year=2015 AND id=1;

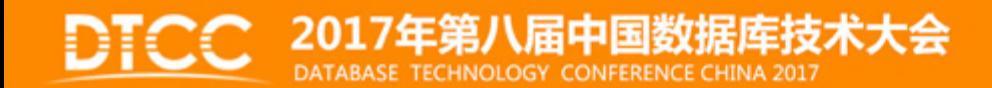

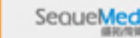

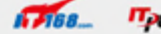

# Twitter实时数据

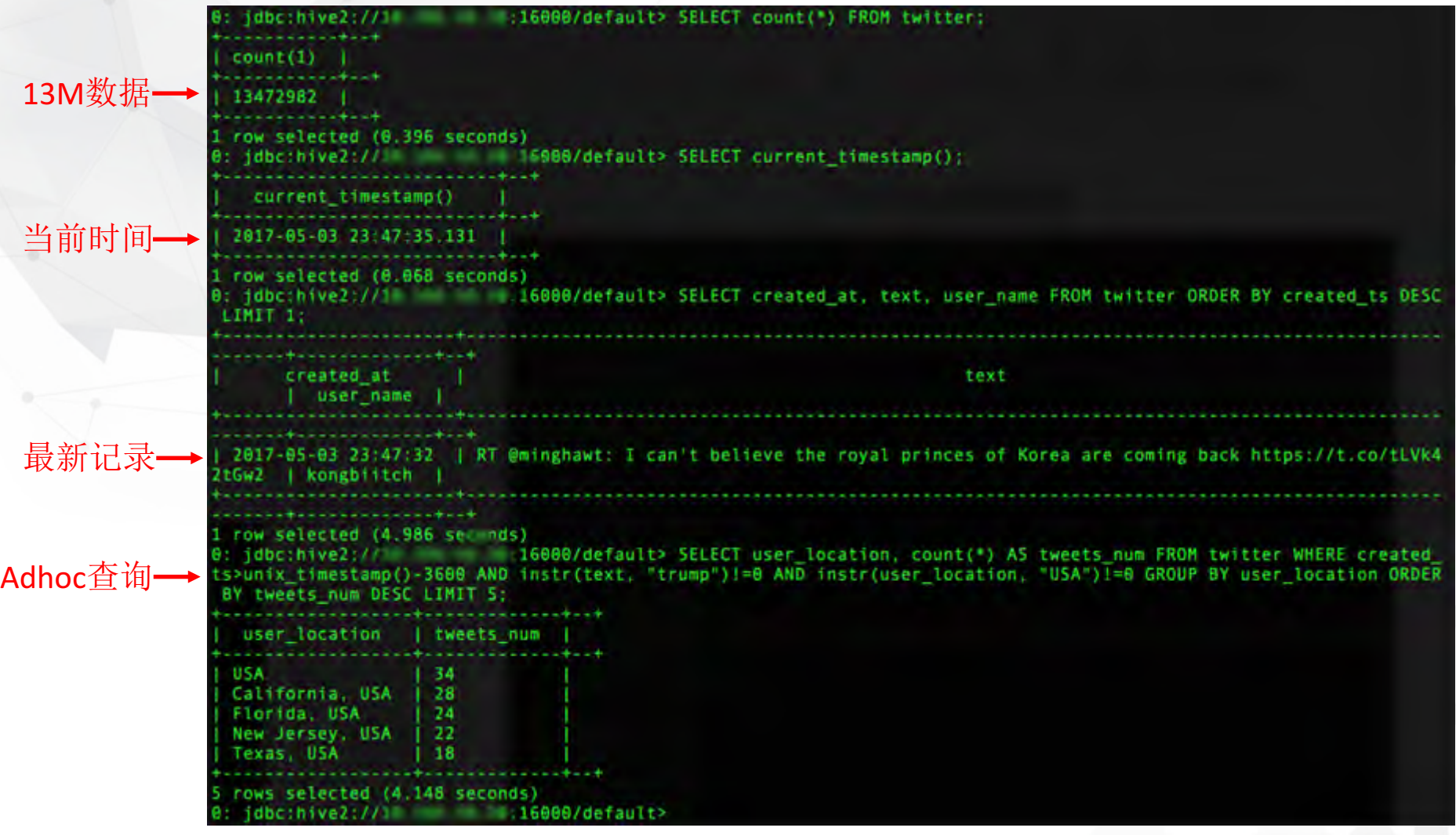

2017年第八届中国数据库技术大会 DATABASE TECHNOLOGY CONFERENCE CHINA 2017

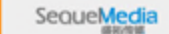

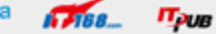

C ChinaUnix

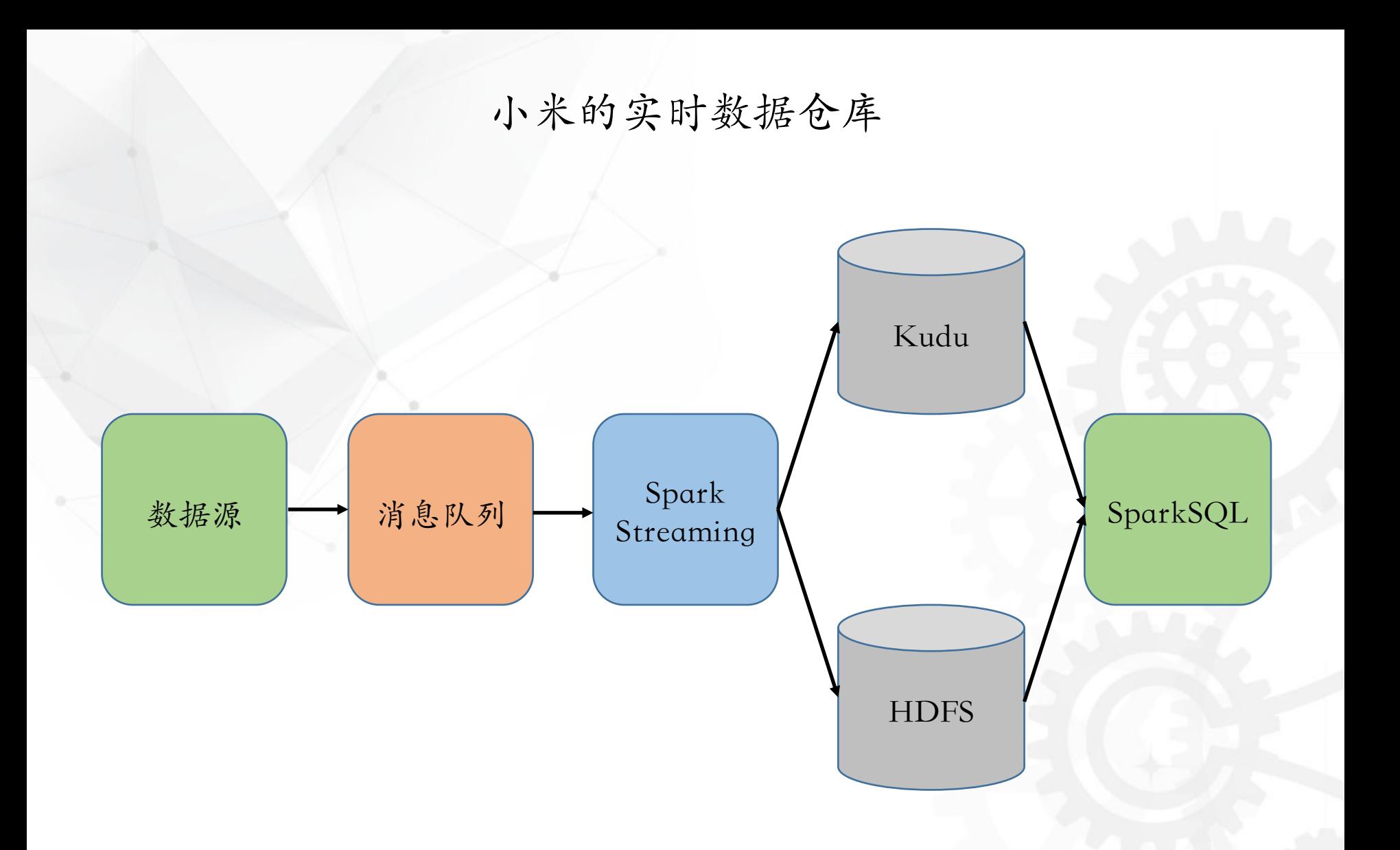

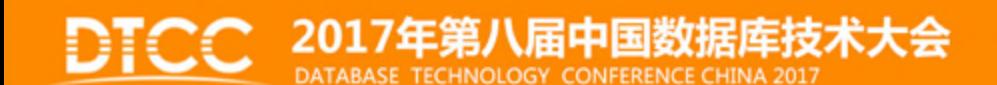

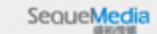

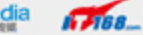

# 限制 & Roadmap

#### 限制:

- 没有自增主键
- 不支持嵌套结构
- 监控⼯具不完善
- Load balance

Roadmap:

- 运维上,增强运维⼯具的功能(错误恢复,问题诊断)
- 性能上, 和查询引擎的深度优化 (runtime filter), 优化批量导入 的性能
- 功能上,完善安全机制,细粒度的权限管理,和Sentry的整合

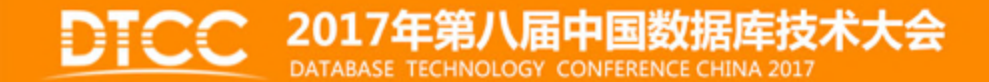

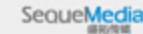

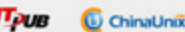

### Kudu vs 流式计算

流式计算的一些局限:

- 预计算固定的指标,Ad-hoc查询能⼒较弱
- 复杂的查询难以支持(⼤表join)
- 精度要求 (TopN, count(distinct))
- 存在时间窗口
- 容错状态保存,依赖于外部存储,难以开发

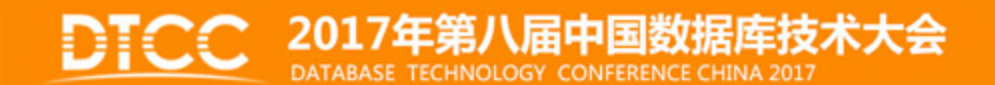

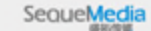

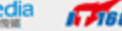

#### Kudu vs Druid

数据精度不同:

- Druid对数据进⾏预聚合,不保存原始数据 内部存储不同:
	- 均是列存储,但Druid内部使用bitmap倒排表,Kudu使用bitshuffle 等encoding方式

应用场景不同:

• Druid更适合做在线指标的实时统计等⼯作,Kudu适合实 时的分析类查询

查询方式不同:

• Druid有自己的查询引擎, 尚不支持join; Kudu依靠 Impala/SparkSQL, 对SQL的支持更加完整

查询性能不同:

• Druid查询的是OLAP Cube,速度更快;Kudu需要扫描原 始数据,可支持的查询更灵活

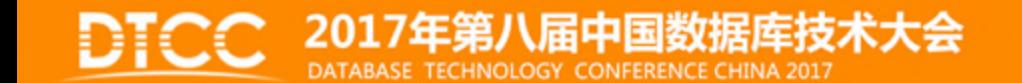

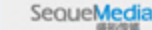

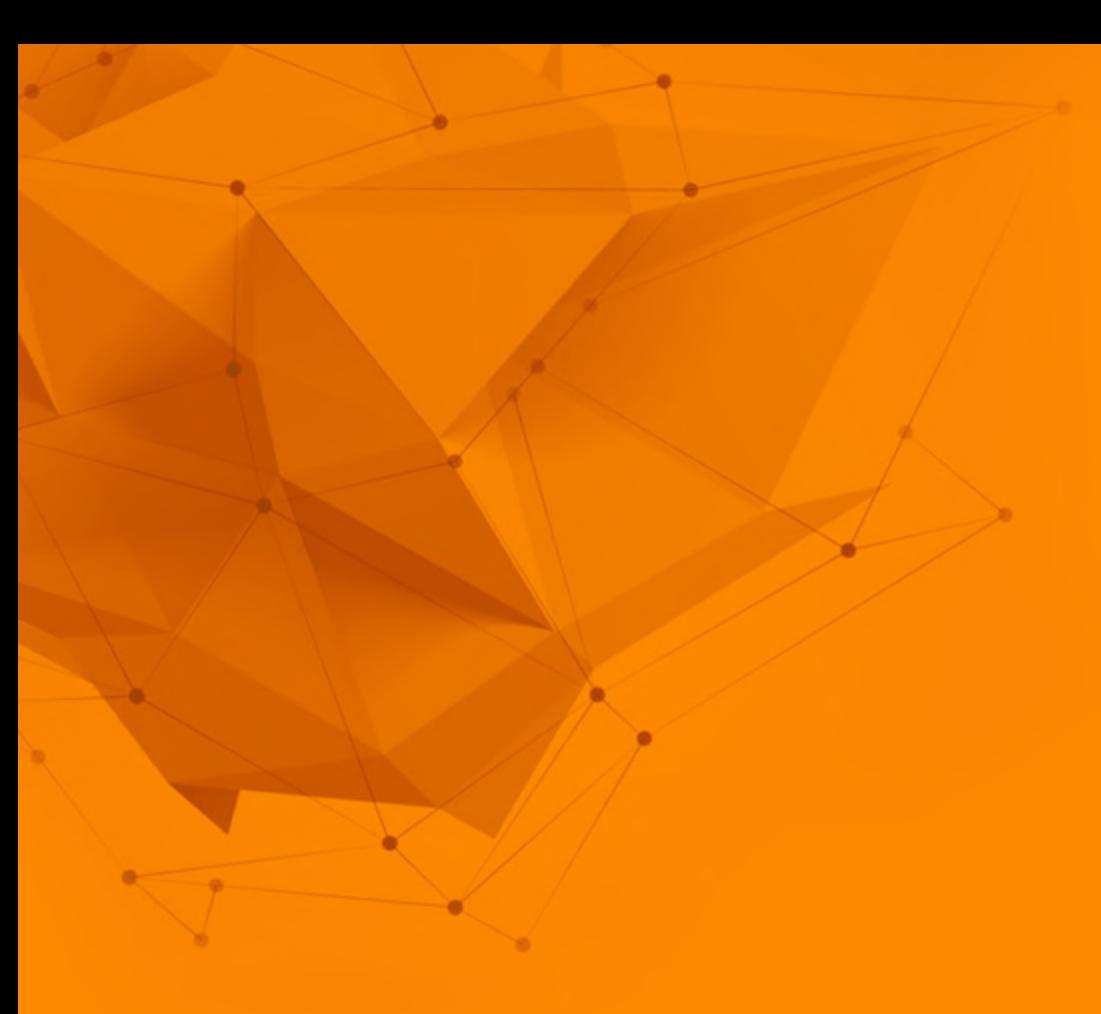

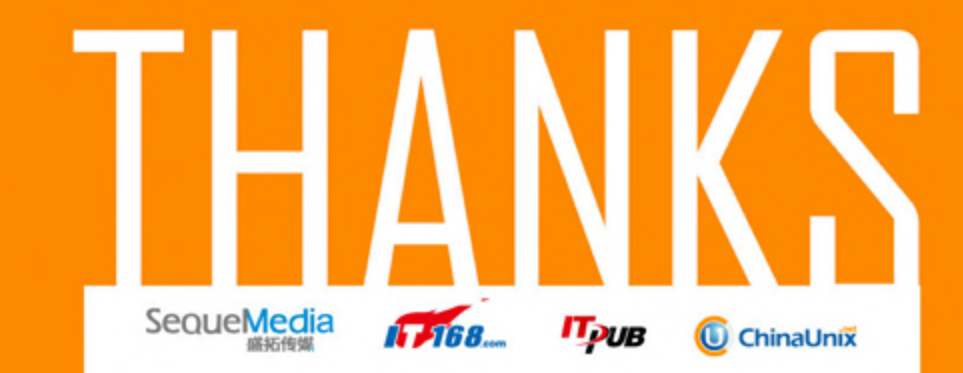